## みるだけSTB用 リモコン簡単操作ガイド

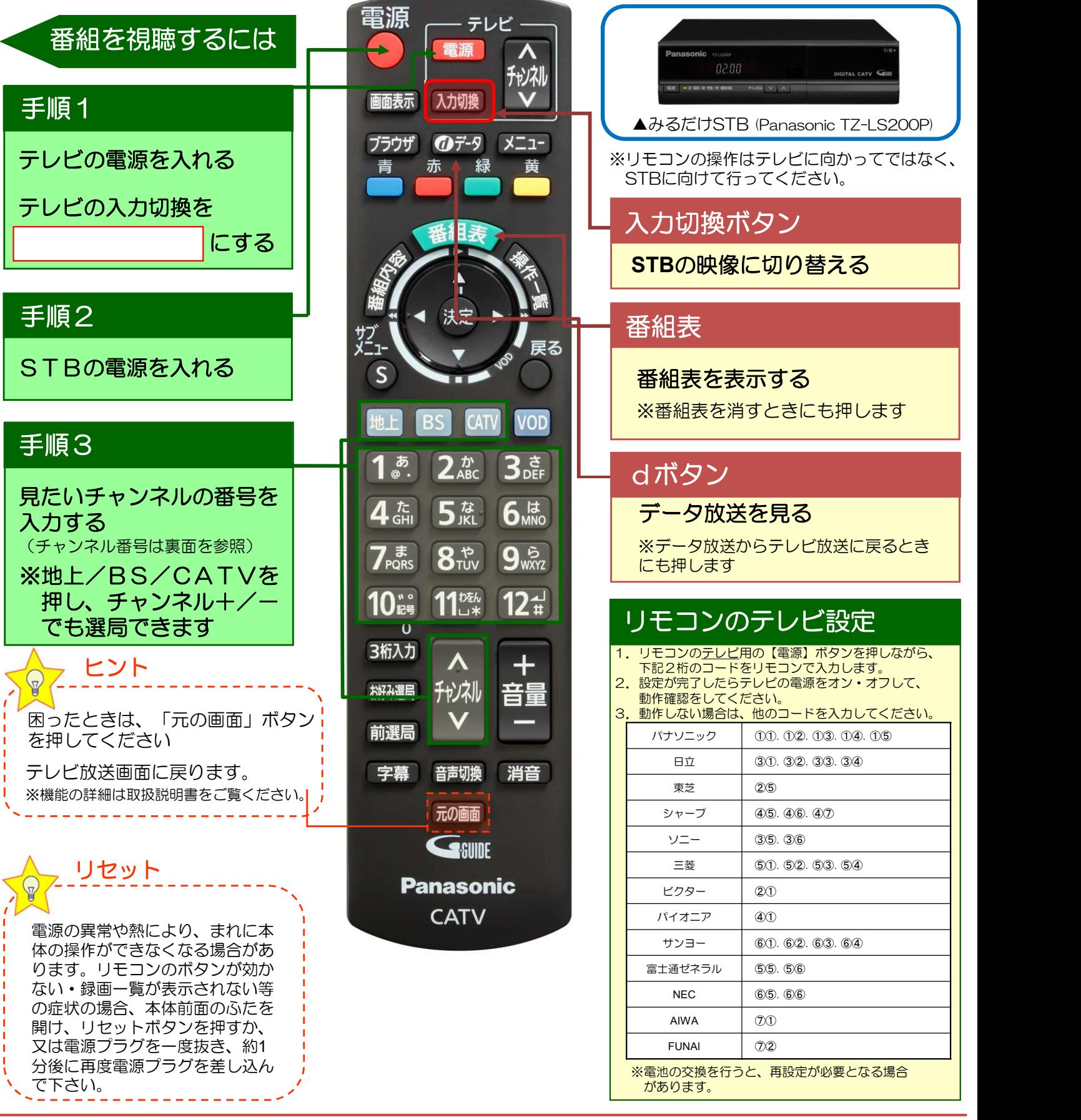

## ●お電話でのお問い合わせ

サービス内容の確認、変更、お申し込みは…

STBの操作方法、故障についてのご相談は... TEL 1120-176-103(24時間受付) TEL 0855-23-4883(9:30~17:30)